# **ZFMRP010** รายงานแสดงผลการยกยอดภาระผูกพัน ช้ามปีงบประมาณ (Carry Forward)

งานบริหารงบประมาณ กองคลัง 28/07/57

# วัตถุประสงค์ของรายงาน

• เพื่อให้สามารถตรวจสอบรายการภาระผูกพัน (EMF/PR/PO) ว่ามีรายการภาระผูกพันคงค้างอยู่ที่สถานะใดบ้าง

- เพื่อให้สามารถตรวจสอบได้ว่า รายการ PR ใดที่ยังไม่อนุมัติ A3 เนื่องจากรายการ PR ที่ยังไม่อนุมัติA3 จะไม่ปรากฏ ในรายงาน แม้ว่าจะมีการระบุเลขที่ EMF ใน PR แล้วก็ตาม
- เพื่อใช้ในการเปรียบเทียบรายการภาระผูกพัน (EMF/PR/PO) ก่อน และ หลังยกยอด

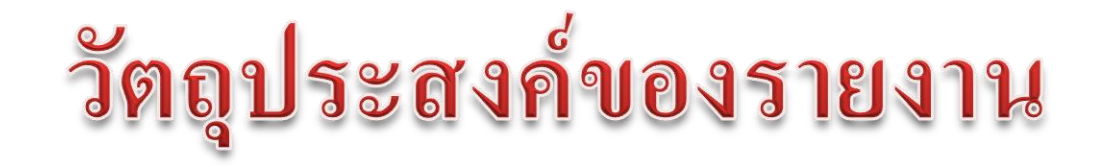

• เพื่อใ ช้ใ นก าร จัดท าร าย งา นกันเงินส่งก อง คลัง แทนรา ยง า น FMRP\_RFFMEP1AX

**หมายเหตุ**รายงานจะไม่แสดงรายการที่ตัดงบประมาณแบบไม่มี EMF ได้แก่ PR/PO 4 ฟิลด์ หรือ Run payroll เนื่องจากรายการ ที่จะยกยอดได้จะต้องมี EMF เสมอ

#### การกรอกหน้าจอรายงาน

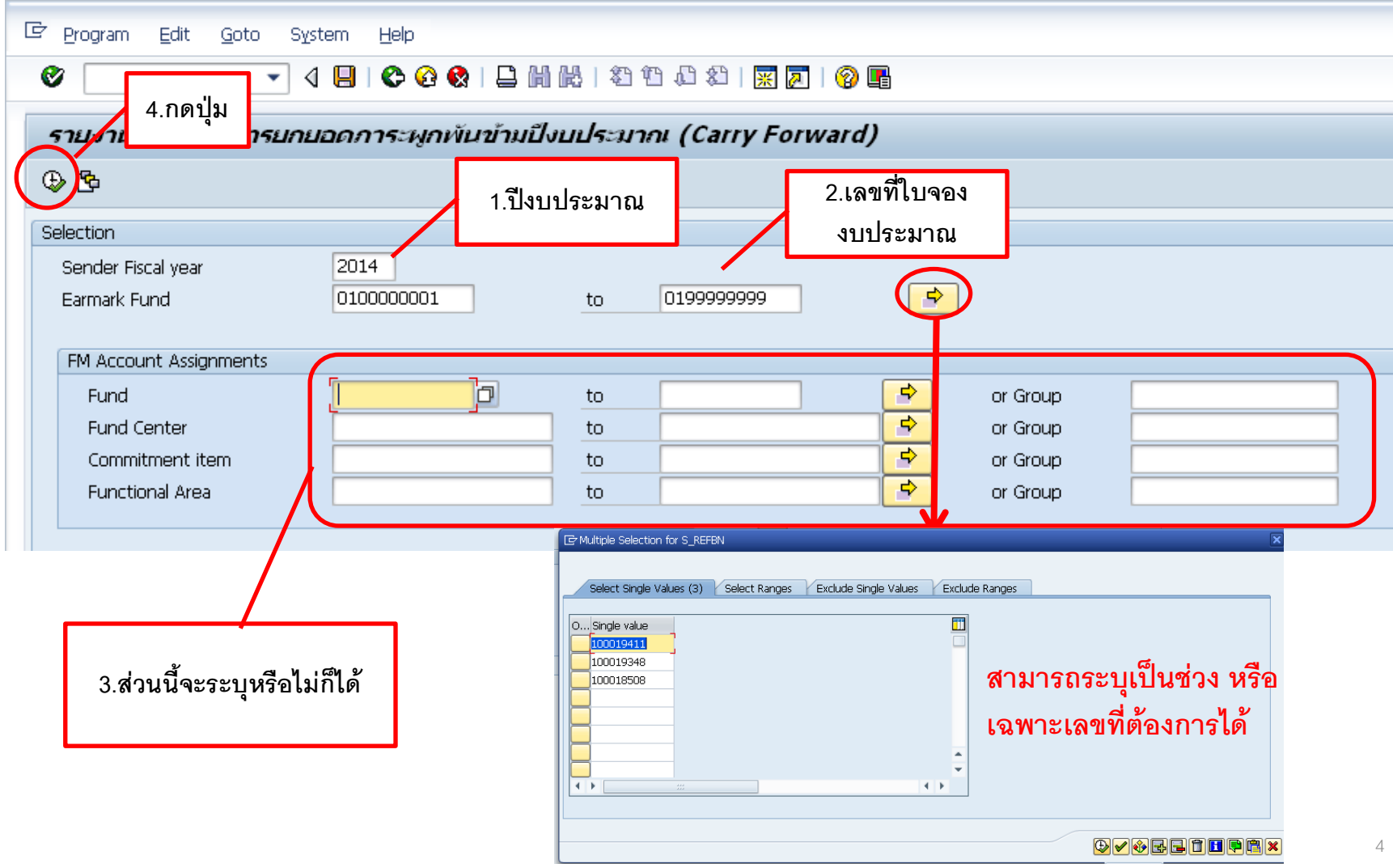

#### ความหมายของรายงาน

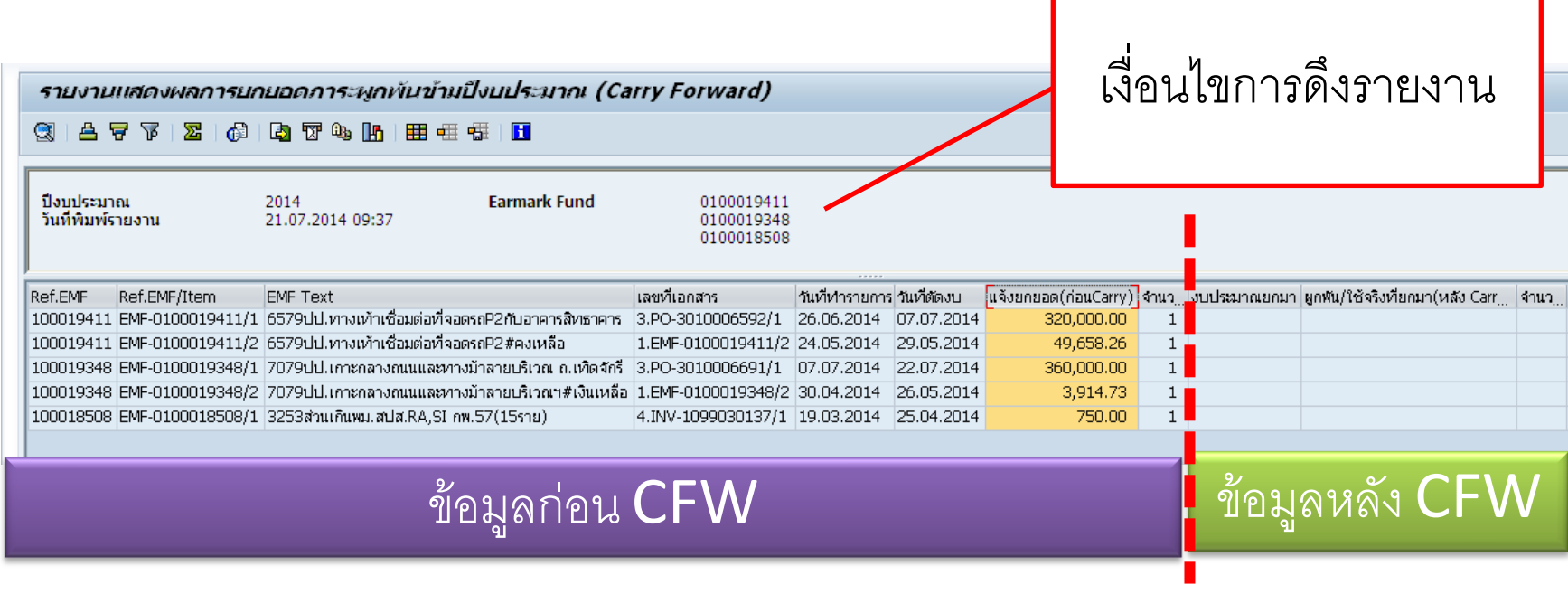

#### ความหมายของรายงาน

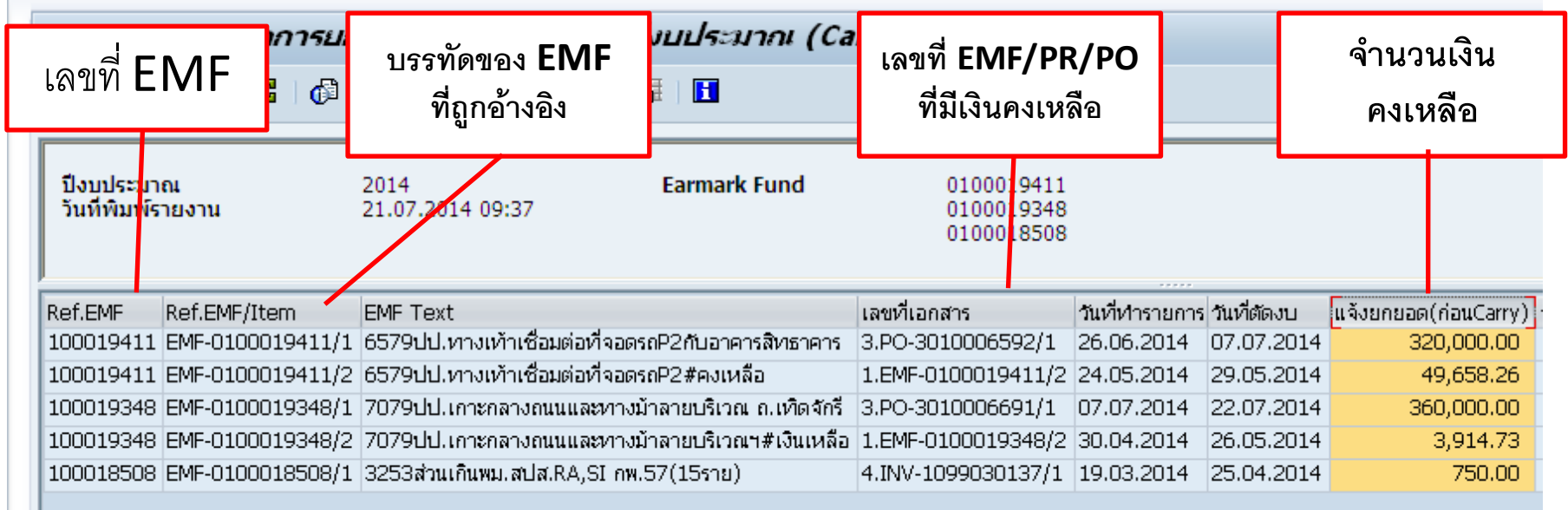

# การจัดรูปแบบรายงาน

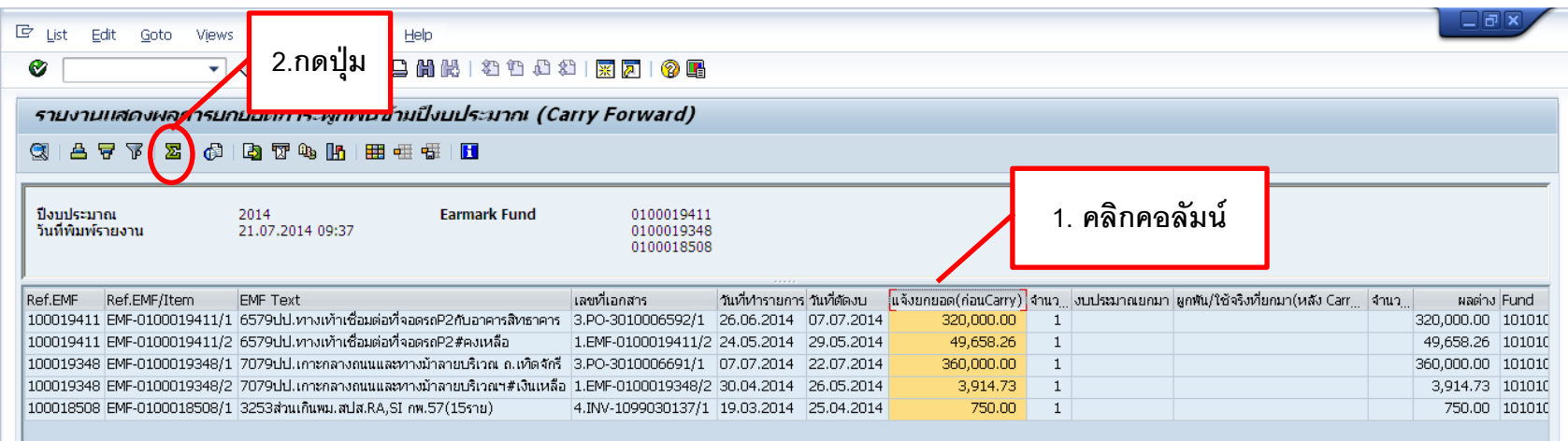

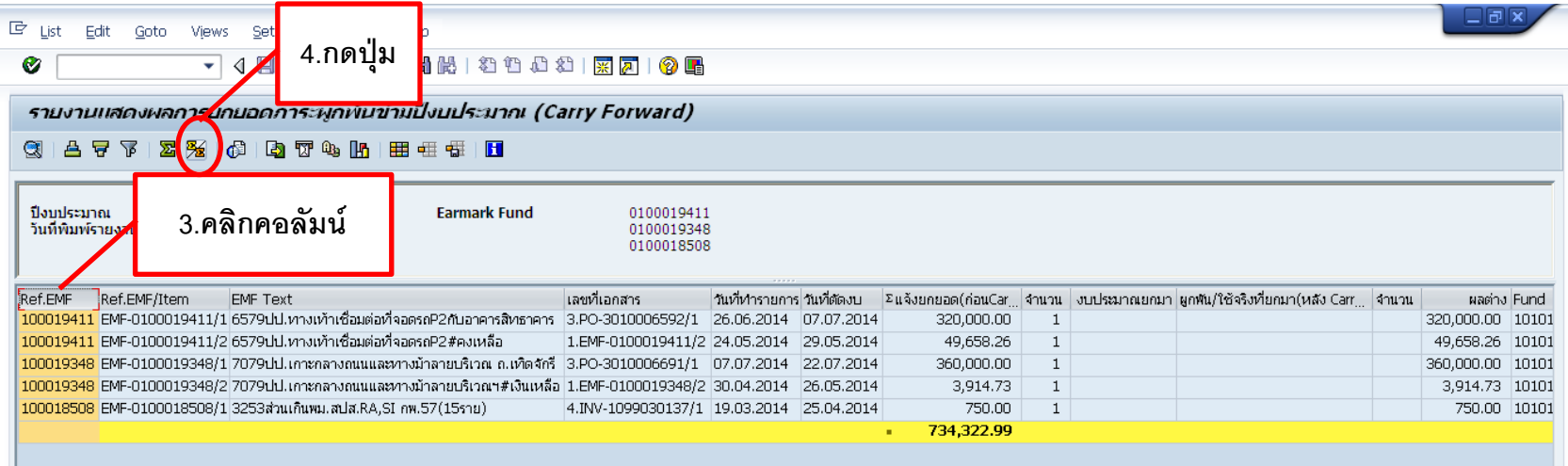

# การจัดรูปแบบรายงาน

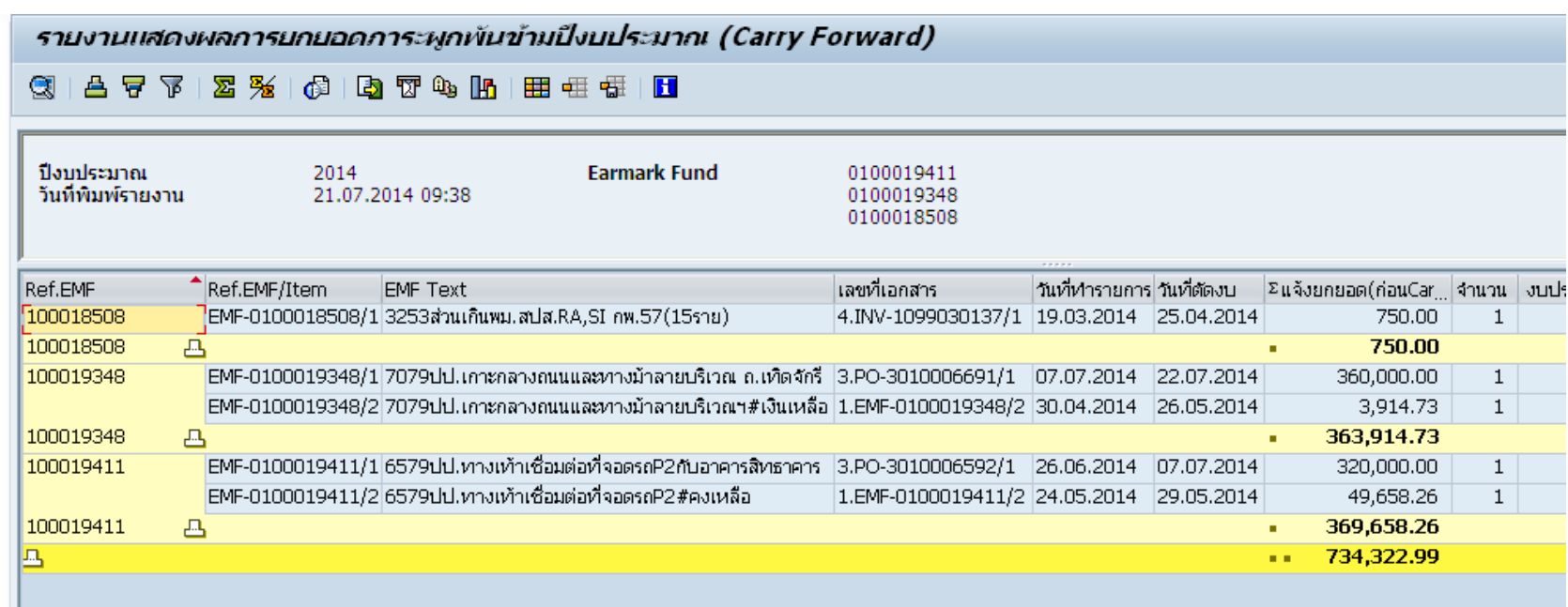

#### **รายงานแสดงการรวมเงินตามเลขที่ EMF**

### การ Export เป็น Excel

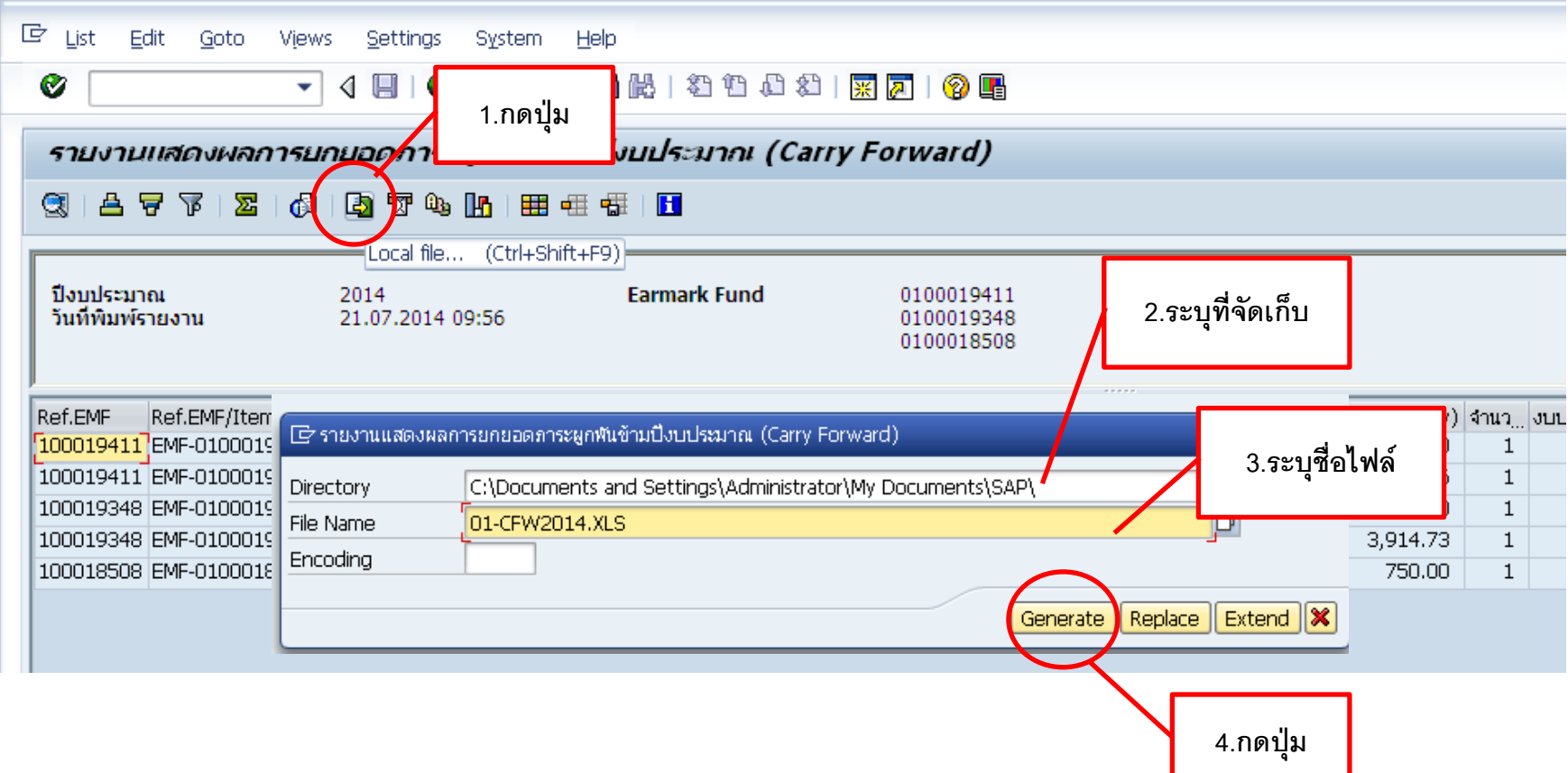

### การ Export เป็น Excel

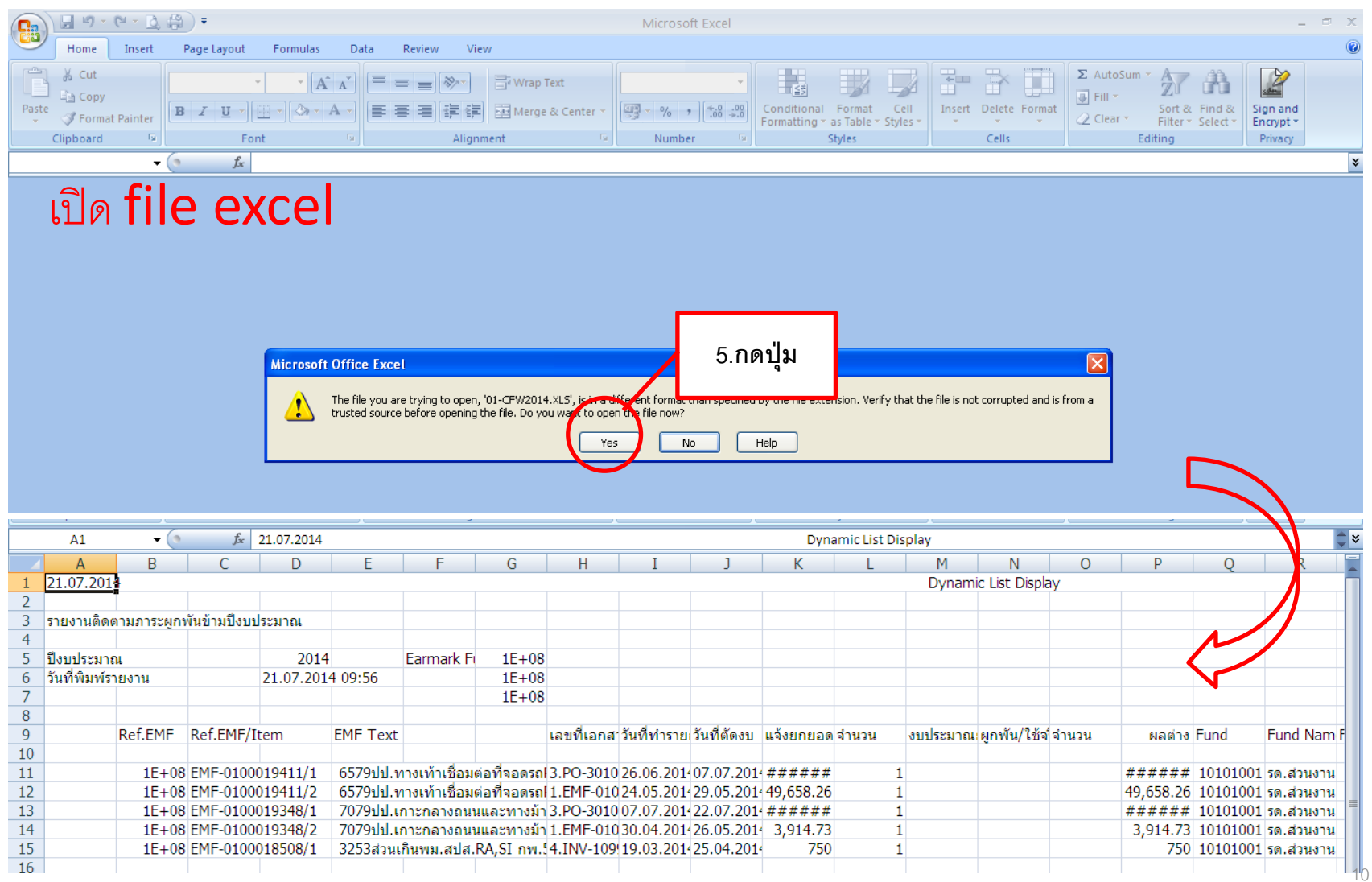

### การ Export เป็น Excel

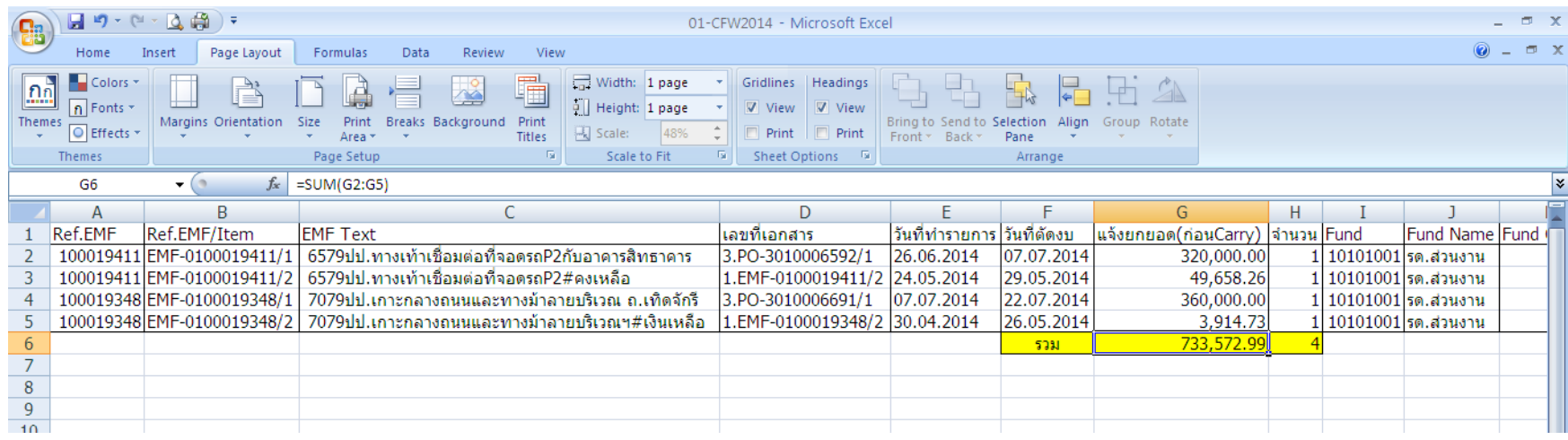

#### **จัดรูปแบบตามที่ต้องการ**

# การระบุ EMF หลายรายการ โดยการ COPY

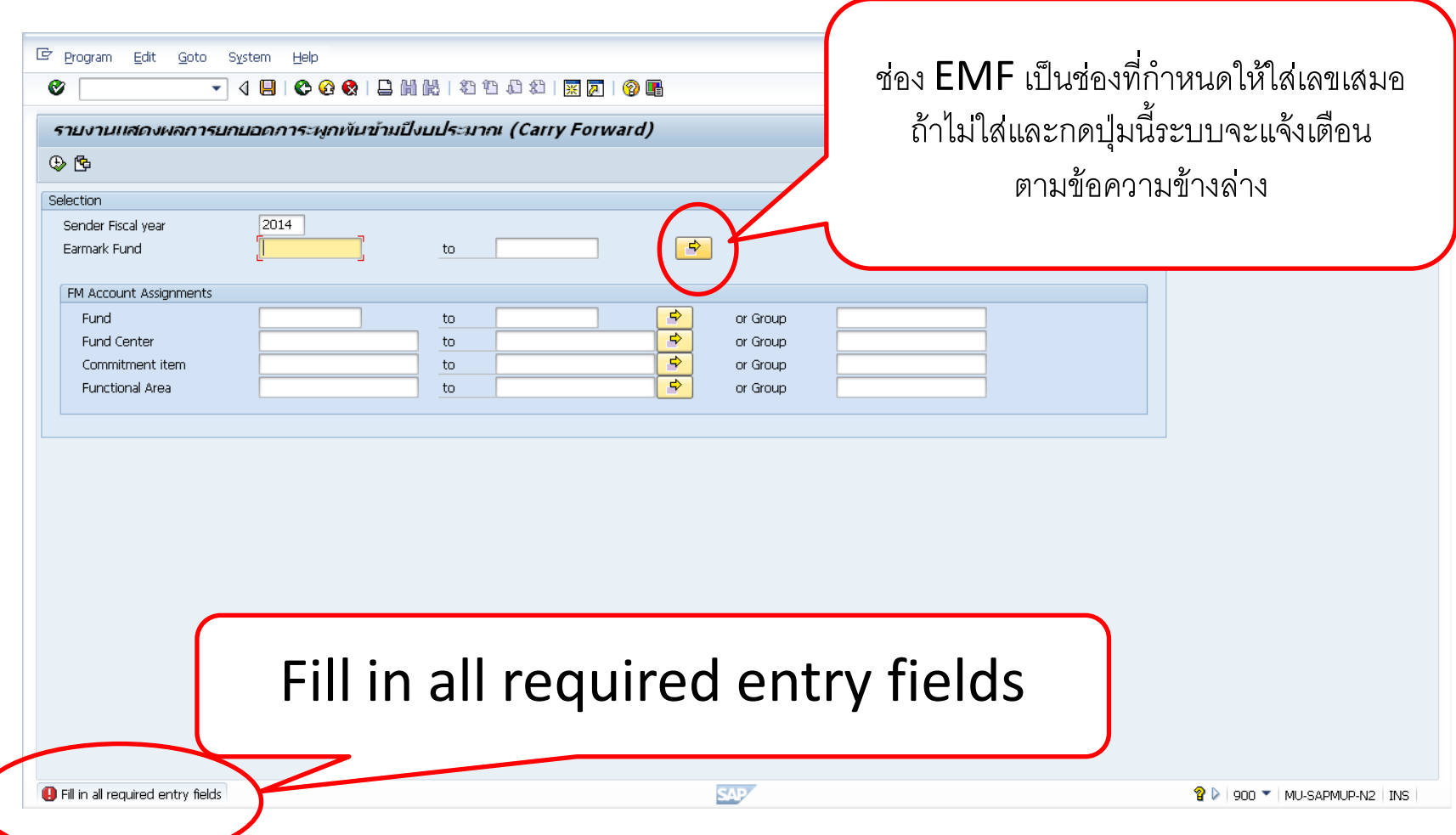

# การระบุ EMF หลายรายการ โดยการ COPY

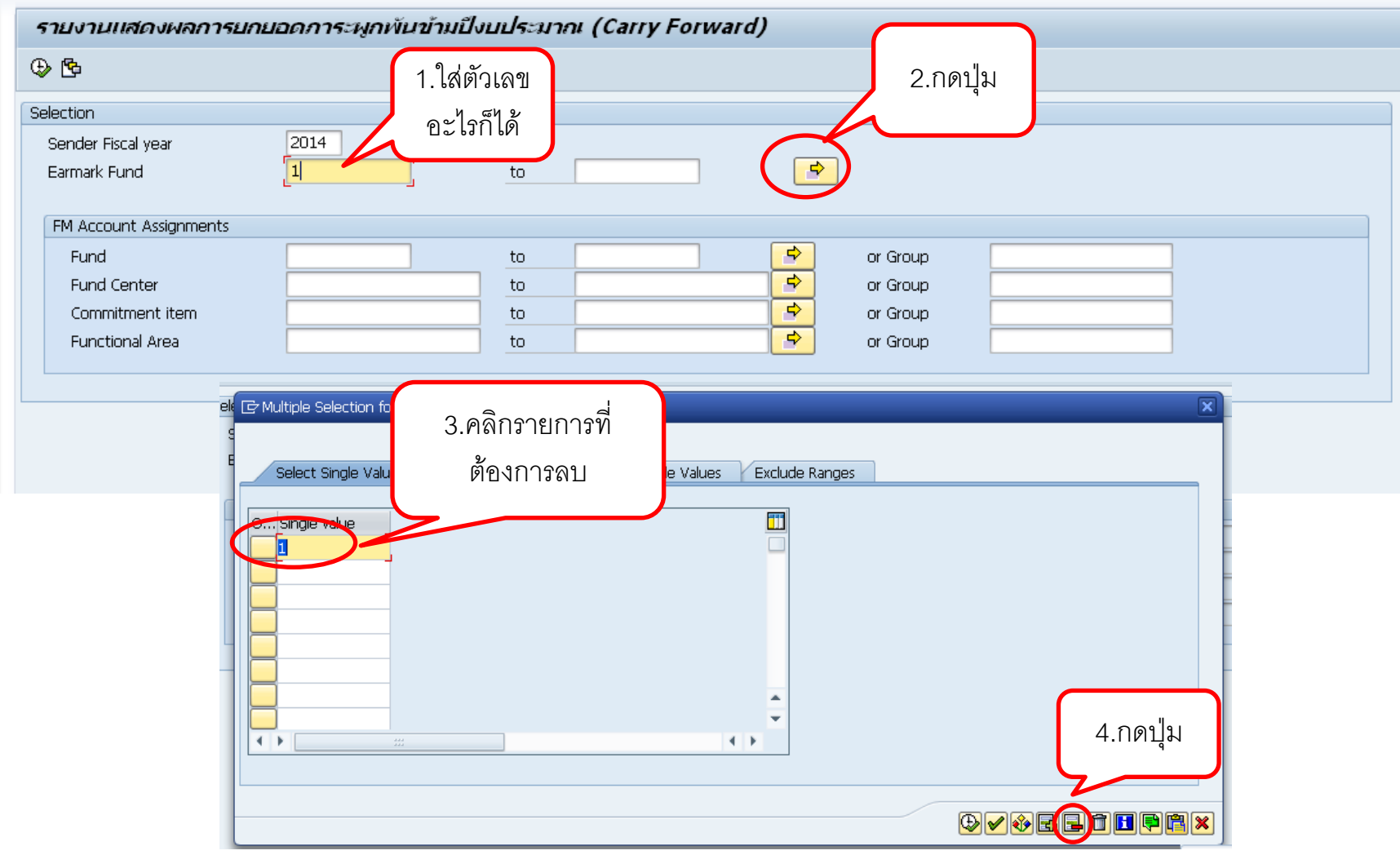

### การระบุ EMF หลายรายการ โดยการ COpy

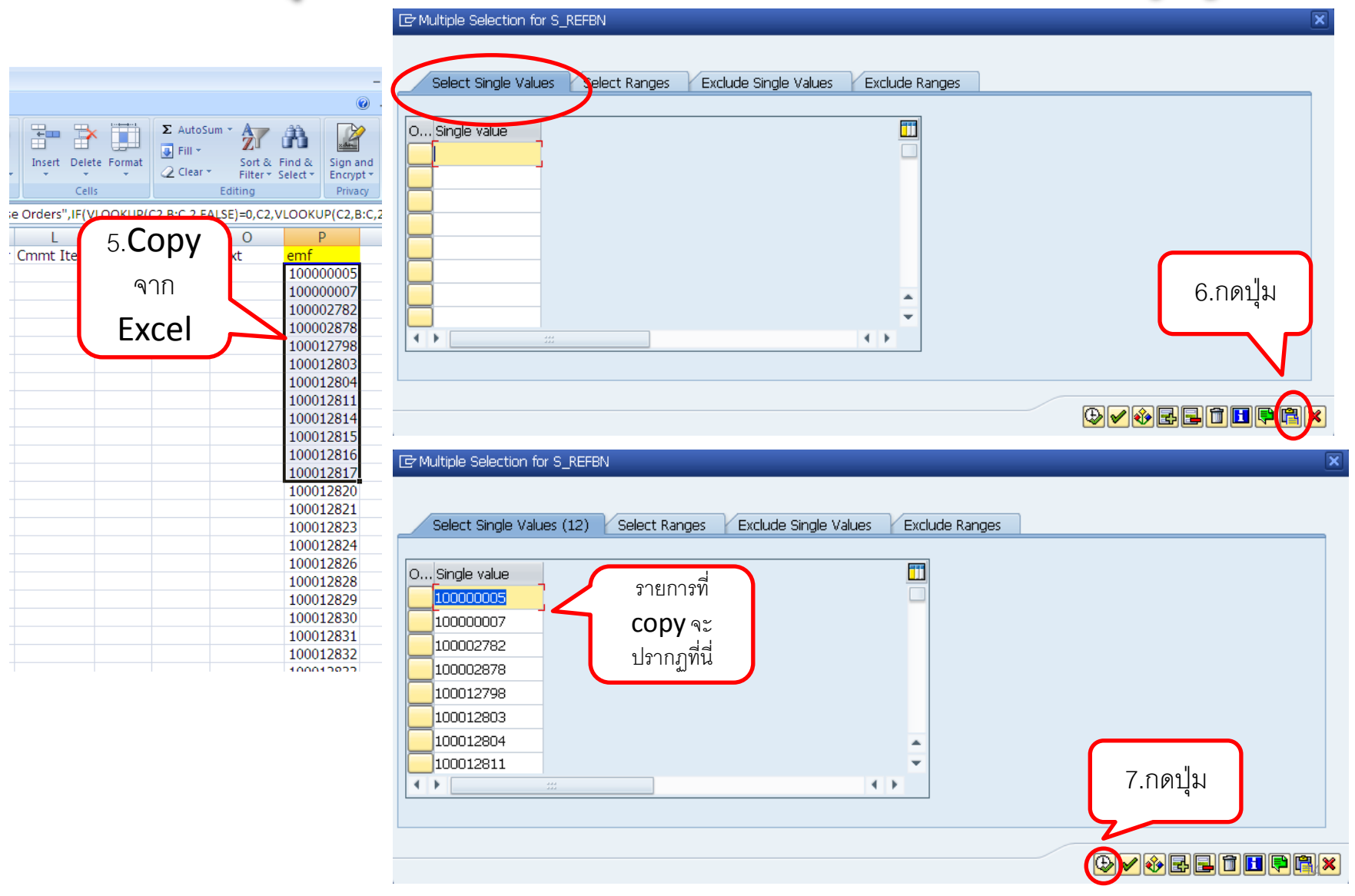

# การระบุ EMF หลายรายการ โดยการ COPY

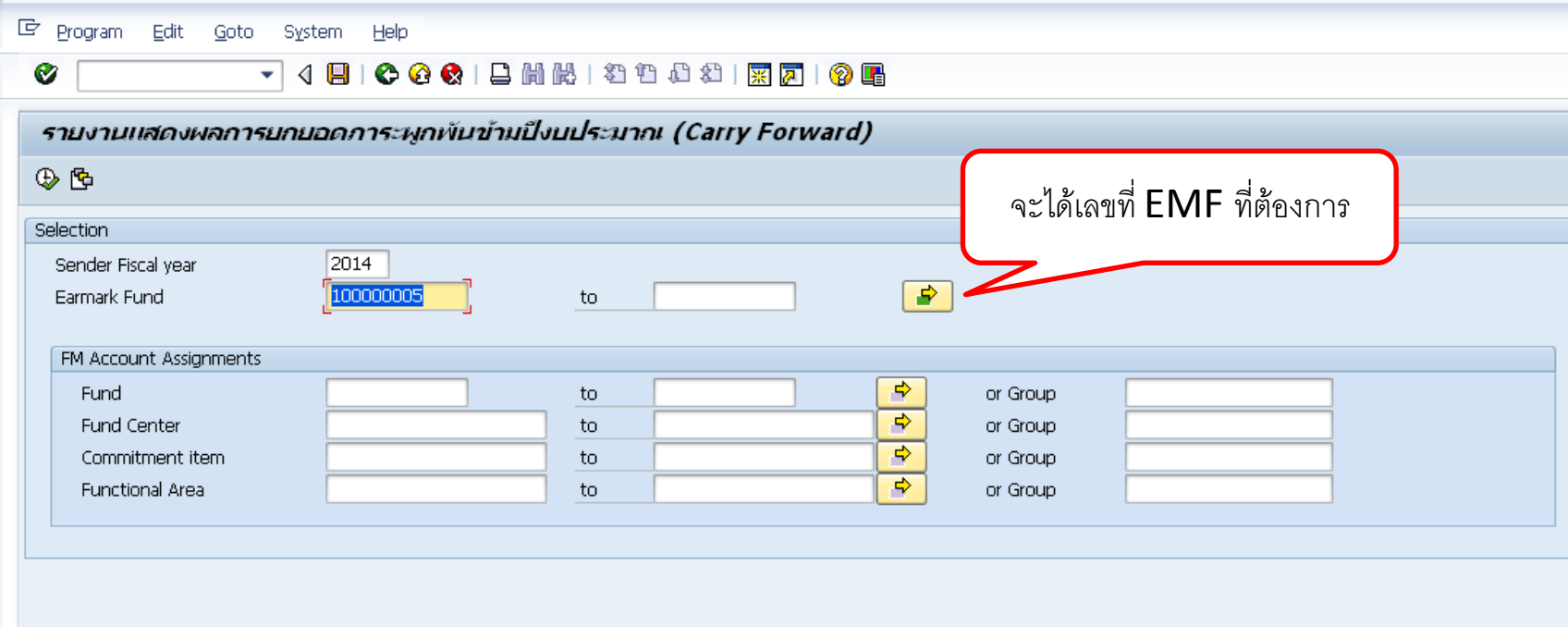